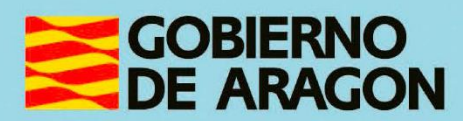

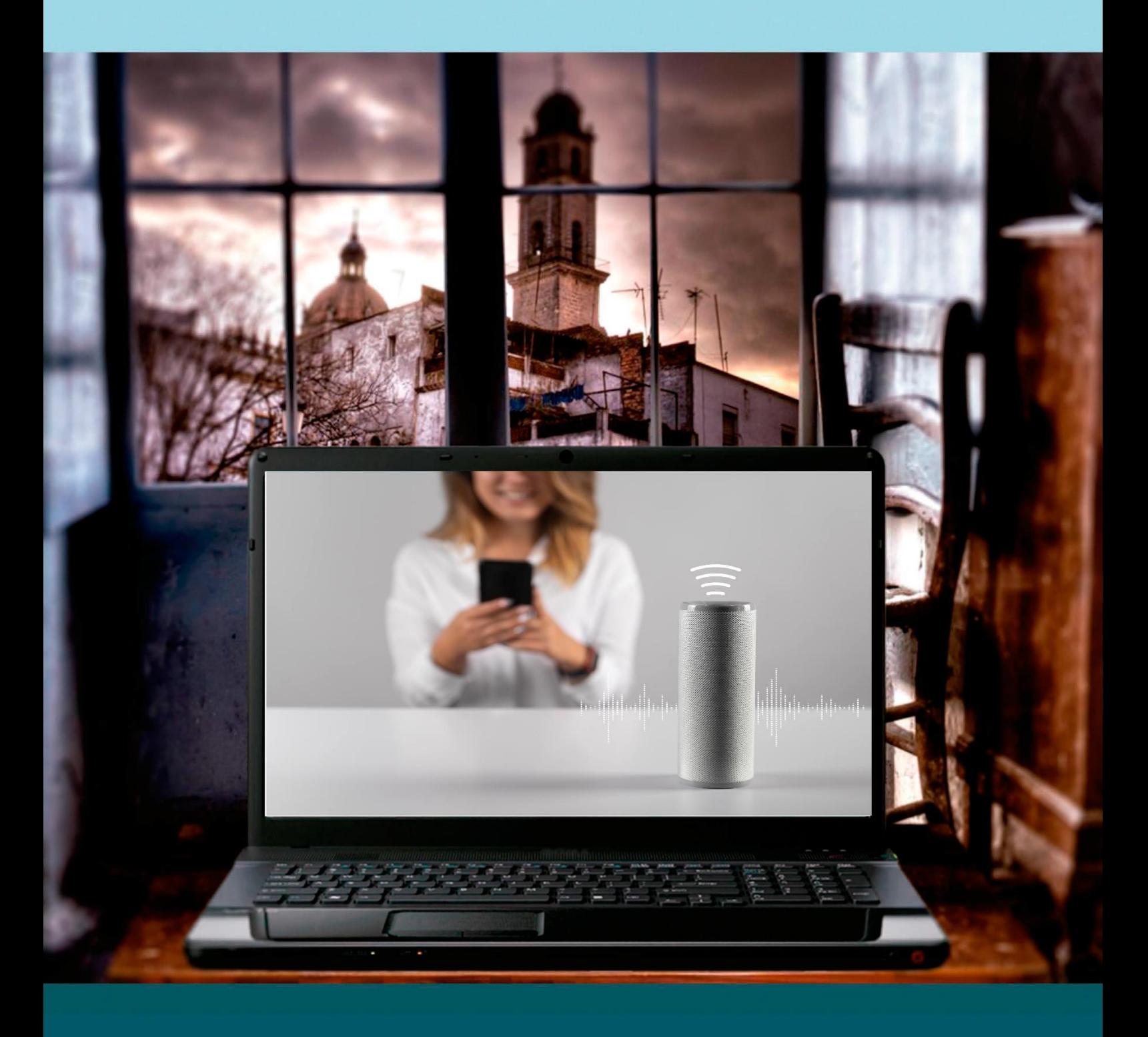

# "ASISTENTES DE VOZ INTELIGENTES"

# **Presentación. Taller de"Asistentes de voz inteligentes"**

Desde el Departamento de Ciencia, Universidad y Sociedad del Conocimiento, se promueve la realización de este taller, con el objetivo de acercar a personas mayores, no familiarizadas con el uso de las tecnologías de la información y las comunicaciones o a cualquier ciudadano que quiera aprender el manejo, uso y funcionalidad de los principales asistentes de voz inteligentes para el fomento de la autonomía personal y del entretenimiento.

Este manual forma parte de los materiales de la formación presencial que se lleva a cabo en centros públicos o de uso público de diversas localidades de la Comunidad Autónoma de Aragón.

Publicado bajo licencia [Reconocimiento-NoComercial-CompartirIgual 3.0 España](https://creativecommons.org/licenses/by-nc-sa/3.0/es/)  [\(CC BY-NC-SA 3.0 ES\)](https://creativecommons.org/licenses/by-nc-sa/3.0/es/)

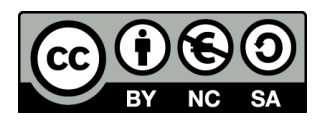

Última actualización de este manual: julio 2023.

[Talleres TIC](https://www.aragon.es/-/talleres-tic)<sup>1</sup>

Talleres TIC. Guías del Profesor, 24

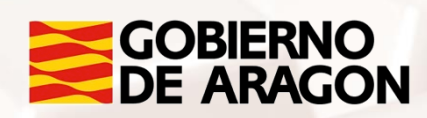

 $\overline{\phantom{a}}$ <sup>1</sup> https://www.aragon.es/-/talleres-tic.

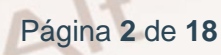

## **Índice de contenidos**

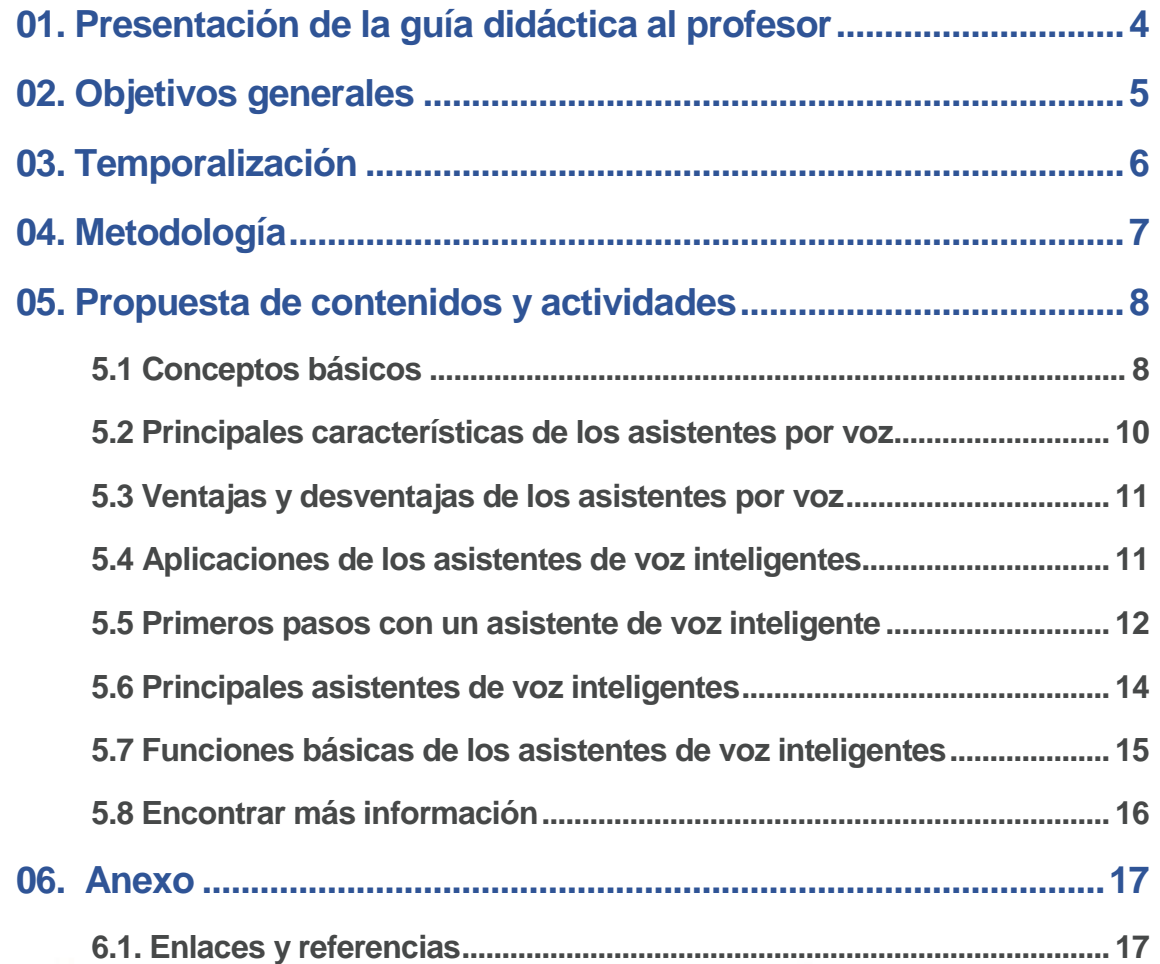

 $\mathbb{Z}$ 

Alt

# <span id="page-3-0"></span>**01. Presentación de la guía didáctica al profesor**

Este curso básico, que tiene como objetivo introducir al alumnado en el manejo, uso y la funcionalidad de los principales Asistentes de voz inteligentes para el fomento de la autonomía personal

Esta guía docente del curso se presenta con el objeto de facilitar la función del aprendizaje del alumnado y presenta un curso básico sobre cómo afrontar la enseñanza sobre asistentes de voz inteligentes.

Se han definido, por tanto, unos objetivos y unos contenidos que responden a un enfoque práctico, basado en la adquisición básica de determinadas competencias.

Los medios e infraestructura necesarios para el seguimiento del taller están formados por una sala equipada con equipos informáticos, conexión a Internet, un proyector de pantalla para que el alumnado pueda seguir los pasos del profesor y un altavoz inteligente con asistente de voz integrado.

Se recomienda al alumnado disponga de un equipo, aunque se puede realizar por parejas en caso de que el número de ordenadores sea insuficiente.

<span id="page-4-0"></span>**02. Objetivos generales**

 $Al<sup>t</sup>$ 

Los objetivos generales planteados para este curso son los siguientes:

- Conocer qué son los asistentes de voz inteligentes.
- Conocer las características principales de los asistentes de voz inteligentes.
- Conocer las ventajas y desventajas de los asistentes de voz inteligentes.
- Aprender a utilizar las funciones básicas de los asistentes de voz inteligentes.
- Aprender a utilizar los principales asistentes de voz inteligentes: Google Assistant, Alexa y Siri.

<span id="page-5-0"></span>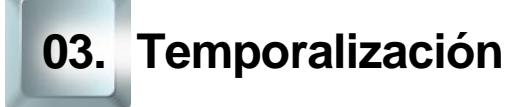

La duración prevista de este curso básico es de 5 horas.

Se recomienda ajustarse a dicha duración, teniendo en cuenta el carácter de los contenidos de este curso y las características del alumnado. Por ello, en la propuesta metodológica se tenderá a reducir la carga teórica en favor de una perspectiva práctica mediante la realización de actividades fundamentalmente prácticas.

De esta forma, la estructura temporal estaría distribuida de la siguiente forma:

Exposición teórica: 1,5 horas.

Parte práctica: 3,5 horas.

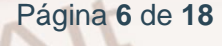

# <span id="page-6-0"></span>**04. Metodología**

 $Al<sup>t</sup>$ 

La metodología propuesta para este curso ha de ser eminentemente **práctica**, favoreciendo un **papel activo y autónomo del alumnado**, en la que el profesor ha de ser, ante todo, un facilitador del proceso de aprendizaje.

Como hemos expuesto anteriormente en el apartado de temporalización, apostamos por aportar un marcado sentido práctico a los contenidos del curso. De esta forma, el docente debe procurar que las exposiciones teóricas no sean muy extensas.

Será muy positivo que desde el inicio el alumnado conecte con sus **motivaciones** para realizar este curso, para ir avanzando en los aspectos prácticos de uso de las herramientas de ayuda para el aprendizaje de idiomas*.* Debe procurarse la **participación** del alumnado como elemento motivador y canalizador de los contenidos propuestos en esta formación.

El docente alternará el trabajo individual del alumnado, lo que fomentará su **autonomía**, con el trabajo en un grupo pequeño (por parejas, por ejemplo), impulsando así el **aprendizaje colaborativo** mediante la **cooperación** entre el alumnado en la realización de las actividades propuestas.

La metodología desarrollada debe permitir, además, que el alumnado pueda comprobar el avance en su propio proceso de aprendizaje, por lo que las actividades deben estar basadas en el logro de los **objetivos** generales planteados. Para ello, establecer una dinámica continua de retroalimentación será un elemento fundamental, tanto en los procesos de motivación como en los de evaluación.

## <span id="page-7-0"></span>**05. Propuesta de contenidos y actividades**

## **5.1 Conceptos básicos**

<span id="page-7-1"></span>Como recomendación didáctica, el inicio de este curso debe comenzar con una dinámica para que el docente conozca a su alumnado y sus motivaciones, creando de esta manera un clima de confianza.

Será importante explicar los objetivos que esperamos que alcancen los alumnos mediante esta formación y la metodología que vamos a utilizar, animando a la participación y a que el alumnado asuma un papel activo y protagonista.

**ACTIVIDAD 1:** Sin perder de vista nuestro objetivo, aprovecharemos para que nuestro alumnado se presente y explique **qué espera conseguir con este curso**, para conectar con sus motivaciones y facilitar nuestra adaptación a sus expectativas e intereses, así como a sus características personales.

Aprovecharemos, por tanto, esta dinámica para introducir a nuestro alumnado en conceptos básicos como:

- TIC
- Aplicación (app)
- Control por voz
- Interconectividad
- Inteligencia artificial

A continuación, veremos las ventajas que tiene el utilizar asistentes por voz para mejorar la autonomía de las personas.

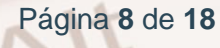

#### **¿Qué son los asistentes de voz?**

Los asistentes por voz son inteligencias artificiales que pueden interpretar el lenguaje humano y responder de la misma forma, lo que hace que relacionarse con estos dispositivos resulte más natural.

**ACTIVIDAD 2:** Para centrar el tema se pregunta al alumnado si conocen algún tipo inteligencia artificial o de asistente por voz y se les pregunta si han usado alguna vez alguno.

#### **¿Para qué sirven?**

Los asistentes por voz inteligentes pueden tener un gran número de funciones y se pueden ampliar dependiendo de los dispositivos externos con los que cuenten.

**ACTIVIDAD:** Preguntaremos a nuestro alumnado qué utilidades prácticas creen que pueden tener y qué funcionalidades les gustaría implementar en su día a día.

Las más habituales y utilizadas suelen ser:

- Darnos información sobre el tiempo local.
- Darnos resultados deportivos.
- Informarnos sobre las últimas noticias.
- Lanzar una moneda al aire.
- Contar un chiste.

 $Al<sup>t</sup>$ 

Decir un número al azar

También se pueden vincular a diferentes cuentas de la persona que los usa aumentando sus funciones.

#### **¿Cómo funciona la activación por voz?**

Se pregunta al alumnado si sabe lo qué es el procesamiento del lenguaje natural o PLN.

**ACTIVIDAD:** Ahora que el alumnado conoce qué es una inteligencia artificial, se les pregunta cómo creen que procesa el lenguaje humano.

#### <span id="page-9-0"></span>**5.2 Principales características de los asistentes por voz**

En este curso nos centraremos en las funciones principales de los asistentes por voz integrados en dispositivos como los teléfonos inteligentes. Para poder considerar inteligente un asistente por voz debe tener tres características principales.

#### **Sensores, autonomía y conectividad**

**ACTIVIDAD:** Con nuestro alumnado podemos construir una definición para cada una de estas palabras para saber de dónde partimos en cuanto a su conocimiento base.

Después de explicar la verdadera definición de los términos se puede comparar entre todo el alumnado cuáles de los términos estaban más cerca del real.

#### **Dispositivos en los que los podemos encontrar**

Ahora que el alumnado sabe que es un asistente por voz inteligente y se empieza a hacer una idea de cómo puede mejorar sus vidas es un buen momento para explicar dónde se pueden encontrar estos asistentes y que descubran cuál se adapta más a su estilo de vida.

Los lugares más habituales para encontrar asistentes de voz inteligentes son:

Página **10** de **18**

- Altavoces inteligentes. Es una de las opciones más elegidas para el hogar.
- Teléfonos inteligentes. Es en el que se basa este manual.
- Relojes inteligentes.
- Televisiones inteligentes.
- <span id="page-10-0"></span>Otros dispositivos. Botones de alerta médica, coches inteligentes…

### **5.3 Ventajas y desventajas de los asistentes por voz**

Para que el alumnado sea consciente de las ventajas y limitaciones de estos dispositivos se plantean este apartado, puede ser interesante crear estas dos listas (ventajas y desventajas) para conocer la opinión respecto a los asistentes de voz inteligentes.

Una vez creada esta lista se repasa las ventajas e inconvenientes recogidos en el manual y el alumnado puede expresar su opinión sobre cada una de ellas.

### <span id="page-10-1"></span>**5.4 Aplicaciones de los asistentes de voz inteligentes**

Los asistentes de voz tienen la capacidad de conectarse con otros dispositivos para controlarlos con simples comandos de voz. Gracias a esto se construye lo que se llama internet de las cosas.

#### **Internet de las cosas**

Es una de las tecnologías más importantes del siglo XXI, permite a los dispositivos conectarse entre ellos y tomar decisiones de forma autónoma a partir de los datos recopilados, esto tiene muchos beneficios asociados.

**ACTIVIDAD:** Con nuestro alumnado podemos crear una lista de beneficios a la hora de interconectar los diferentes dispositivos del hogar.

#### **Privacidad de los asistentes de voz inteligentes**

Por otro lado los asistentes de voz se crearon para recopilar datos sobre las personas que los utilizan, sus necesidades y sentimientos.

Con el alumnado se puede consultar la privacidad de los diferentes asistentes de voz:

- [Google Assistant](https://support.google.com/assistant/answer/11090019?hl=es#:~:text=Tus%20datos%2C%20como%20las%20conversaciones,y%20nuestros%20centros%20de%20datos.)<sup>2</sup>
- [Alexa](https://www.amazon.es/gp/help/customer/display.html?nodeId=GVP69FUJ48X9DK8V) $3$
- $Siri<sup>4</sup>$  $Siri<sup>4</sup>$

#### **Actividades**

Uno de los sitios más habituales donde podemos hacer uso de los asistentes de voz inteligentes es en los smartphones. El control por voz nos ahorra tiempo y número de interacciones. Localiza el asistente de voz de tu smartphone y prueba a activarlo y a preguntarle por el tiempo que va a hacer, cómo acceder a la agenda de contactos o cómo llamar a alguien

### <span id="page-11-0"></span>**5.5 Primeros pasos con un asistente de voz inteligente**

A partir de aquí se comienza con la sección más práctica del curso, en la que el alumnado aprenderá qué datos necesitan para registrarse y crear una cuenta en el asistente de voz inteligente de su elección.

Para realizar el registro y crear una cuenta para cualquiera de los dispositivos los datos requeridos más habituales son:

Número de teléfono

<u>.</u>

3 https://www.Amazon.es/gp/help/customer/display.html?nodeId=GVP69FUJ48X9DK8V

4 https://support.apple.com/es-lamr/HT210558

Página **12** de **18**

<sup>&</sup>lt;sup>2</sup> https://support.

Google.com/Assistant/answer/11090019?hl=es#:~:text=Tus%20datos%2C%20como%20las%2 0conversaciones,y%20nuestros%20centros%20de%20datos.

- Correo electrónico
- Nombre y apellidos
- Contraseña
- Fecha de nacimiento
- Región o país
- Idioma

 $At$ 

Con la cuenta creada el alumnado deberá instalar la aplicación que necesite el asistente de su elección paso que se verá en la siguiente sección.

#### **Iniciar una conversación**

Con el dispositivo del aula se presenta una conversación, en la que se muestra al alumnado que los asistentes de voz inteligentes necesitan una palabra de activación.

**ACTIVIDAD:** Cada asistente al curso puede realizar una consulta al asistente de voz inteligente del aula.

## **5.6 Principales asistentes de voz inteligentes**

<span id="page-13-0"></span>Ahora que el alumnado tiene cuentas activas en el asistente de voz de su elección, se les mostrará cómo instalar la aplicación que necesitan e introducir su cuenta. Para ello se encuentra recogido paso por paso en el manual cómo llevarlo a cabo. Los asistentes más comunes son:

- Google assistant. Incluido por defecto en todos los dispositivos Android.
- Amazon Alexa. Es necesario instalar aplicación tanto en **Android**<sup>5</sup> como en <u>IOS</u><sup>6</sup>.
- Siri. Se encuentra incluido por defecto en los dispositivos Apple.
- Cortana. Se encuentra incluido por defecto en los dispositivos Windows.
- Bixby. Se encuentra incluido por defecto en los dispositivos Samsung.

Además el docente remarcará las funciones que diferencian a cada uno de los asistentes que determinará cual se adapta mejor a cada participante.

Página **14** de **18**

<u>.</u>

<sup>5</sup> https://play.google.com/store/apps/details?id=com.amazon.dee.app

<sup>6</sup> https://apps.apple.com/es/app/amazon-alexa/id944011620

## <span id="page-14-0"></span>**5.7 Funciones básicas de los asistentes de voz inteligentes**

Independientemente del asistente de voz elegido por el alumnado todos comparten funciones básicas comunes. En esta sección se presentan las diferentes funciones y el docente hace una demostración de cada una, todas ellas se encuentran recogidas en el manual.

- Obtener información local. Noticias, tiempo meteorológico…
- Planificar la jornada. Agenda, calendario, recordatorios…
- Preguntas al asistente. Cada pregunta es el equivalente a realizar una búsqueda en un buscador online.
- Llamar a personas de la agenda.
- Reproducir archivos multimedia.
- Entretenimiento, ocio y relax.

**ACTIVIDAD:** En caso de contar con sus propios dispositivos con asistente inteligente por voz, el alumnado pedirá al asistente que cree una cita en su calendario.

O

#### **Otros**

 $Al<sup>t</sup>$ 

Una de las funciones más interesantes de los asistentes inteligentes por voz es controlar otros dispositivos. El docente mostrará en el aula cómo conectar un dispositivo para poder controlarlo con un asistente por voz. Para eso el docente puede seguir los pasos recogidos en el manual.

## **5.8 Encontrar más información**

<span id="page-15-0"></span>En caso de que el alumnado quiera consultar más información por su cuenta pueden a parte de consultar las páginas oficiales buscar en las siguientes.

- $\bullet$  [Xataka](https://www.xataka.com/)<sup>7</sup>
- [Blog de](https://www.blog.google/intl/es-419/) Google<sup>8</sup>

Además se proporciona la *guía*<sup>9</sup> sobre asistentes de voz del CENIE (Centro Internacional sobre el Envejecimiento).

#### **Ejercicio práctico**

**Actividad práctica**. Utiliza un asistente de voz inteligente para obtener información relacionada con tu localidad. Pregunta por un comercio o tienda próxima, cómo llegar hasta allí y cuáles son los horarios de apertura de ese comercio.

- 7 https://www.xataka.com/
- 8 https://www.blog. Google/intl/es-419/
- <sup>9</sup> https://cenie.eu/es/blogs/emeriti

Página **16** de **18**

## **6.1. Enlaces y referencias**

<span id="page-16-1"></span>[Talleres TIC](https://www.aragon.es/-/talleres-tic)<sup>10</sup>

<span id="page-16-0"></span>**06. Anexo** 

- [Play Store](https://play.google.com/store/apps)<sup>11</sup>
- [App Store](https://www.apple.com/es/app-store/)<sup>12</sup>
- [Privacidad de Google Assistant](https://support.google.com/assistant/answer/11090019?hl=es#:~:text=Tus%20datos%2C%20como%20las%20conversaciones,y%20nuestros%20centros%20de%20datos.)<sup>13</sup>
- [Privacidad de Alexa](https://www.amazon.es/gp/help/customer/display.html?nodeId=GVP69FUJ48X9DK8V)<sup>14</sup>
- [Privacidad de Siri](https://support.apple.com/es-lamr/HT210558)<sup>15</sup>
- Aplicación Amazon Alexa en [Android](https://play.google.com/store/apps/details?id=com.amazon.dee.app)<sup>16</sup>
- Aplicación Amazon Alexa en [IOS](https://apps.apple.com/es/app/amazon-alexa/id944011620)<sup>17</sup>
- [Xataka](https://www.xataka.com/)<sup>18</sup>
- [Blog de](https://www.blog.google/intl/es-419/) Google<sup>19</sup>
- [Guía sobre asistentes de voz del CENIE](https://cenie.eu/es/blogs/emeriti)<sup>20</sup>
- <sup>10</sup> https://www.aragon.es/-/talleres-tic. <sup>11</sup> https://play.google.com/store/apps

<sup>12</sup> https://www.apple.com/es/app-store/

<sup>13</sup> https://support.

1

Google.com/Assistant/answer/11090019?hl=es#:~:text=Tus%20datos%2C%20como%20las%2 0conversaciones,y%20nuestros%20centros%20de%20datos.

<sup>14</sup> https://www.Amazon.es/gp/help/customer/display.html?nodeId=GVP69FUJ48X9DK8V

- <sup>15</sup> https://support.apple.com/es-lamr/HT210558
- <sup>16</sup> https://play.google.com/store/apps/details?id=com.amazon.dee.app
- <sup>17</sup> https://apps.apple.com/es/app/amazon-alexa/id944011620
- <sup>18</sup> https://www.xataka.com/
- <sup>19</sup> https://www.blog. Google/intl/es-419/

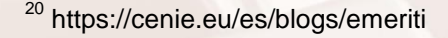

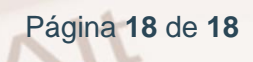

 $\overline{a}$ 

 $\overline{z}$